# **MATLAB**

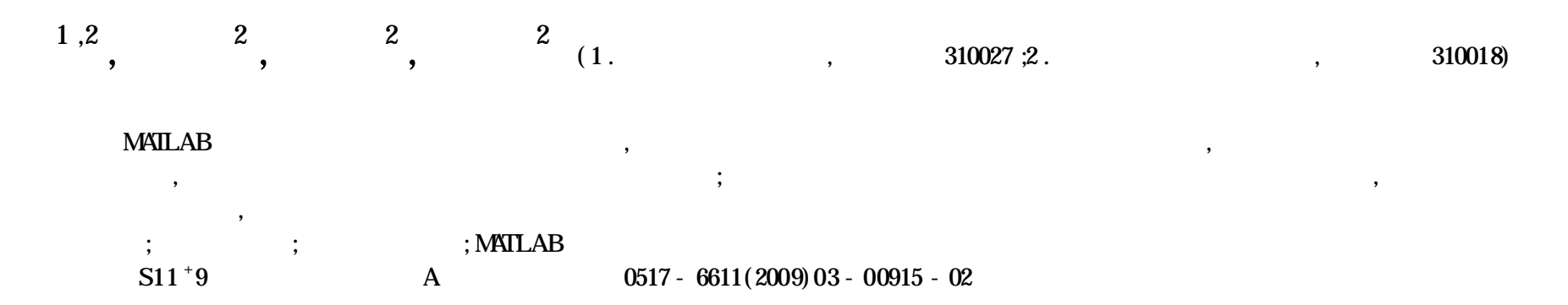

**A Better Calculation of Canal Transition Earthwork Based on MATLAB**

**WANG Yu- qiang et al** ( College of Civil Engineering and Architecture ,Zhejiang University ,Hangzhou ,Zhejiang 310027)

Abstract Based on MATLAB, which has excellert function of mathematics calculation and friendly interface, this study aimed at the shortage of the current calculation of canal transition earthwork volume and provided a new method by using cubic spline function, sectional area function and compound trapezoid form la to calculate earth volume .In addition it set an example to illustrate the application and error analysis of this method , which shows a simpler computational process and smaller computational error .

**Key words** Torsion area ;Earth volume calculation;Cubic spline functionfitting ;MATLAB software

2008-11-10

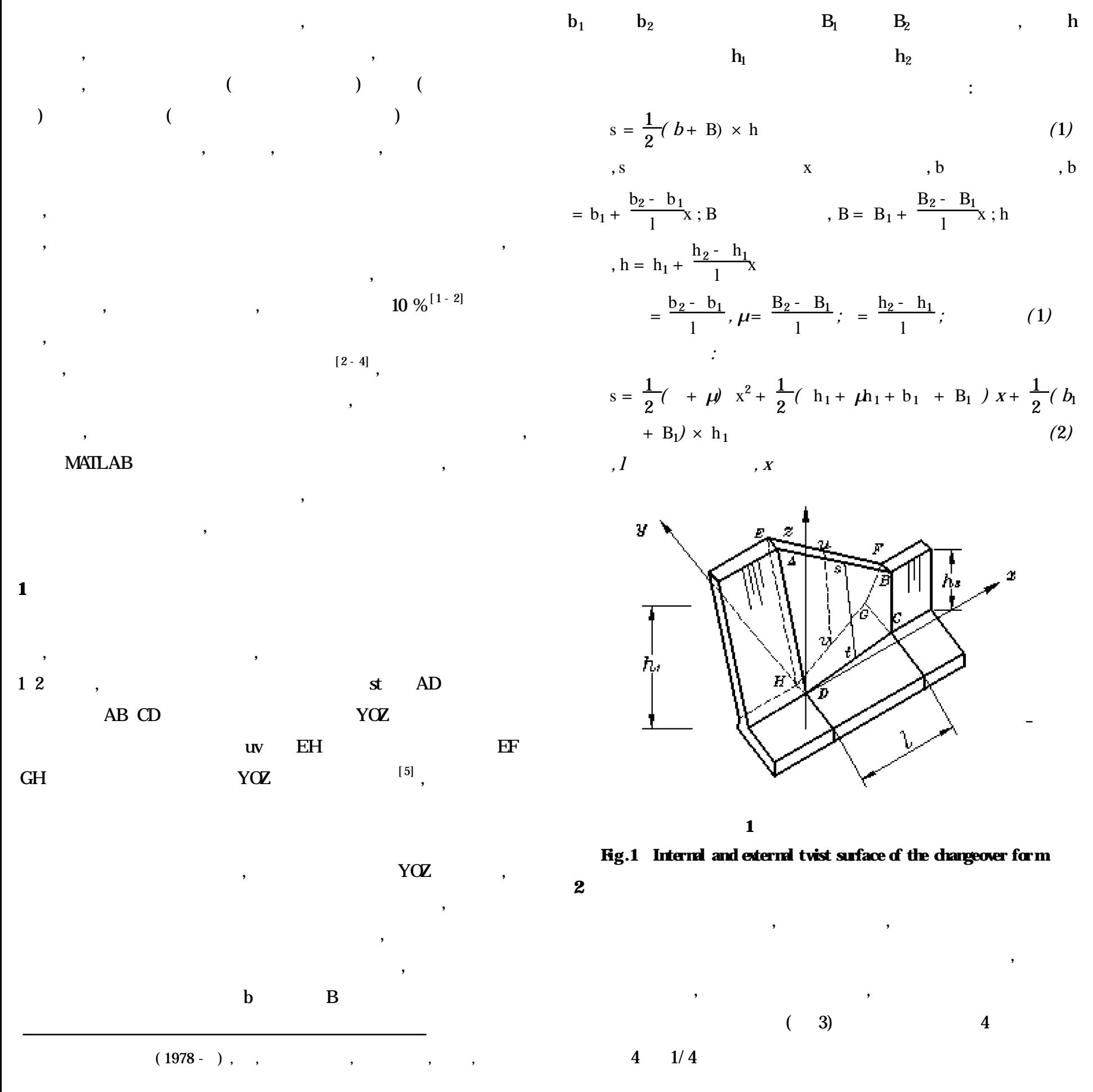

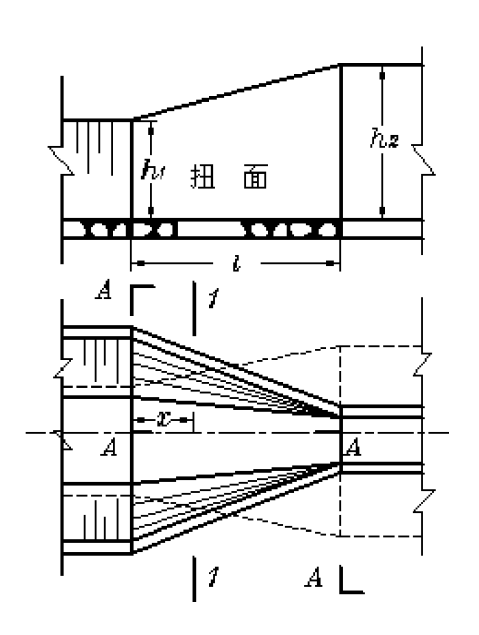

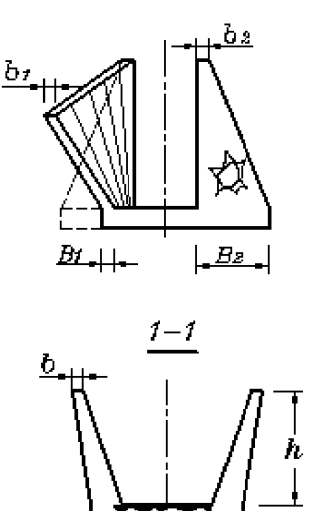

 $\perp B_{\perp}$ 

**2**

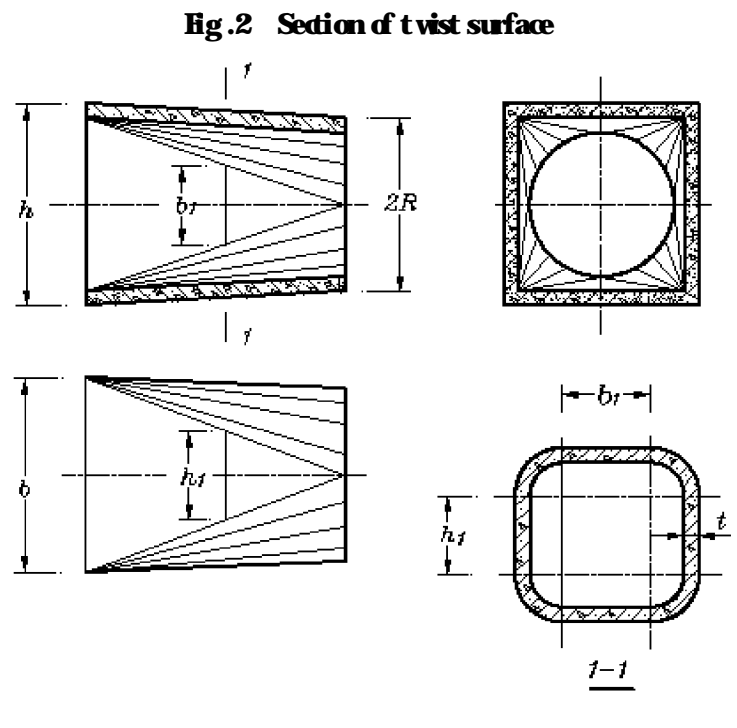

**3**

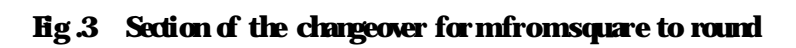

,

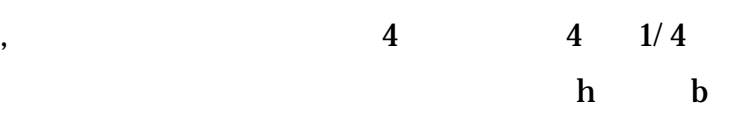

R

$$
s = \frac{hb - 2R(h + b) + R^{2}}{l^{2}}x^{2} - \frac{2}{l}R(h + b - R)x + R^{2}(3)
$$
  
\nt , :  
\n
$$
s = \frac{4t^{2} - 8R + 2R + t^{2}}{l^{2}}x^{2} -
$$
  
\n
$$
\frac{2t(h + b) + 8R - 8t^{2} - 4R + 2t^{2}}{l}
$$
  
\n
$$
x + 2Rt - t^{2}
$$
 (4)  
\nS

x *,*

*,*

 $[6 - 7]$ :

**3**

,

,

, ,

, ,

,

, , ,

,

, , ,

I(f) 
$$
\frac{h}{2}
$$
 $\int A (I_0) + A(1_1) \int$  (5)  
\n,  $h=1_1 - 1_0$ ,  $A(I_0) - 1_0$  ,  $A(I_1) - 1_1$   
\n $\int I_0, I_n$  M ,  $h_1 =$ 

**4 MATLAB** , ,  $MATLAB$ , where  $\hspace{0.1cm}\raisebox{0.5cm}{\hspace{0.1cm}}$  ,  $\hspace{0.1cm}\raisebox{0.5cm}{\hspace{0.1cm}}$ )  $[8]$  : : ;  $polyfit(x, s, 2)$  ;

$$
(I_{n} - 1_{0}) / m
$$
  
\n
$$
I(f) = \frac{1}{1_{0}^{1}} A(1) dl + \frac{1}{1_{1}^{2}} A(1) dl + ... + \frac{1}{1_{m-1}^{m}} A(1) dl
$$
  
\n
$$
\frac{h_{1}}{2} / A(I_{0}) + A(1_{1}) / \frac{h_{1}}{2} / A(I_{1}) + A(1_{2}) / + ...
$$
  
\n
$$
+ \frac{h_{1}}{2} / A(I_{m-1}) + A(1_{m}) /
$$
  
\n
$$
= h_{1} / \frac{1}{2} A(1_{0}) + A(1_{1}) + A(1_{1}) + A(1_{2}) + ...
$$
  
\n
$$
+ A(1_{m-1}) + A(1_{m}) /
$$
  
\n
$$
= h_{1} / \frac{1}{2} A(1_{0}) + \frac{m}{1 - 1} A(1_{1}) + \frac{1}{2} A(1_{m}) / (6)
$$
  
\n
$$
, I(f)
$$

**1**

#### **Table 1 Result of earthworkcalculation**

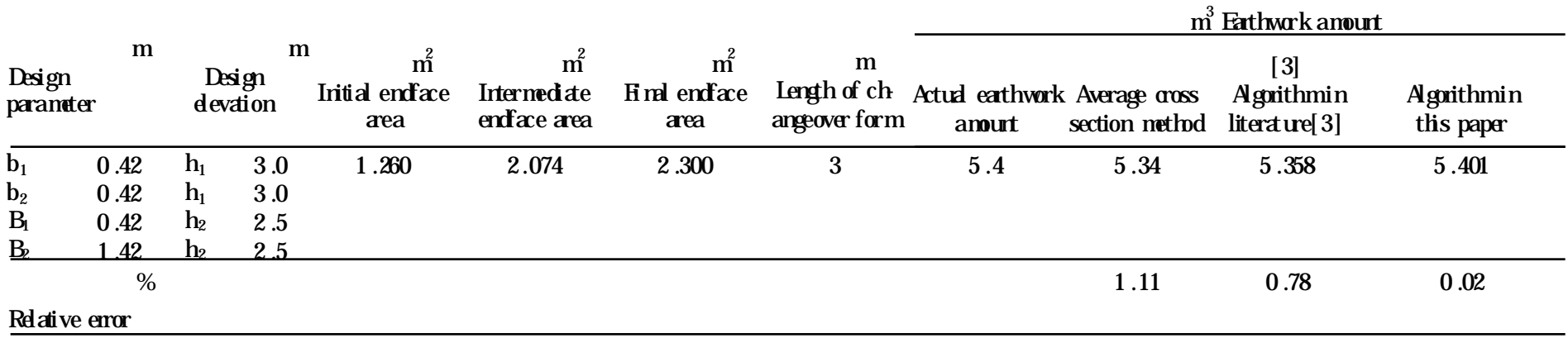

 $(\qquad \qquad 919\qquad \, )$ 

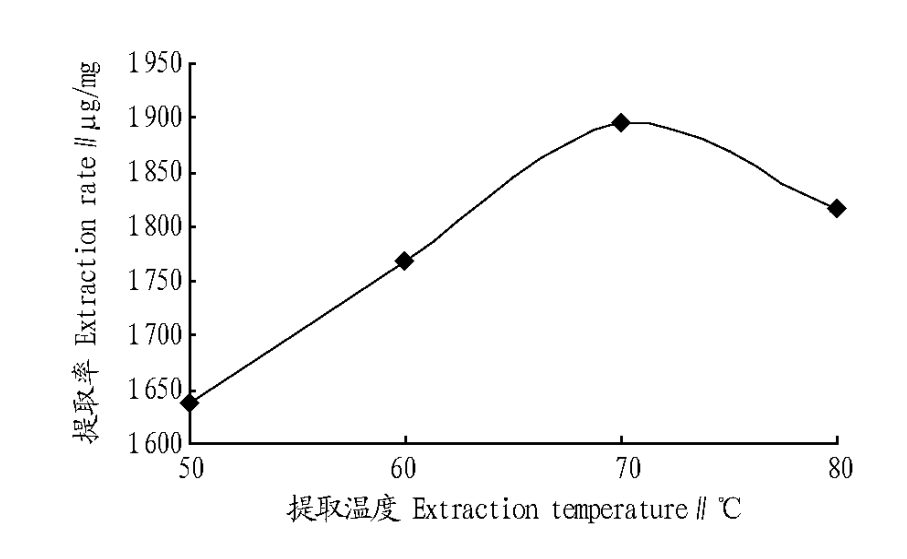

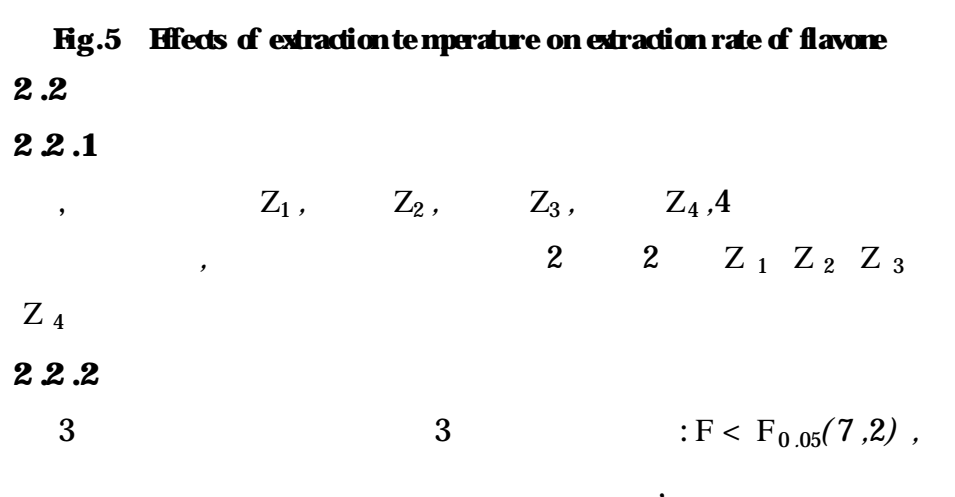

 $\bf{3}$ 

Table 3 The lack of fit test on regression equation

| Parameter          | Numerical value | Parameter        | Numerical value |
|--------------------|-----------------|------------------|-----------------|
| $SS_{\rm e}$       | 10 259 .745 0   | $df_e$           | 9               |
| $SS_{e1}$          | 4 354 .132 5    | df <sub>lf</sub> |                 |
| $\rm{df}_{e1}$     | 2               | F                | 0.387 521       |
| $SS_{\mathrm{lf}}$ | 5 905 .612 53   | $F_{0.05}(7,2)$  | 19.35           |
|                    |                 |                  |                 |
|                    |                 |                  |                 |

 $\ddot{\cdot}$ 

ؽ

$$
1 = 3 \text{ m}, H_1 = 3 \text{ m}, H_2 = 2.5 \text{ m}, b_1 = b_2 = B_1 = 0.42 \text{ m}, B_2 = 1.42 \text{ m}, A_1 = 1.26 \text{ m}^2, A_2 = 2.3 \text{ m}^2, A = 1.84 \text{ m}^2, \quad 1
$$

 $[3]$ 

## Table 4 Regression coefficient and significance test

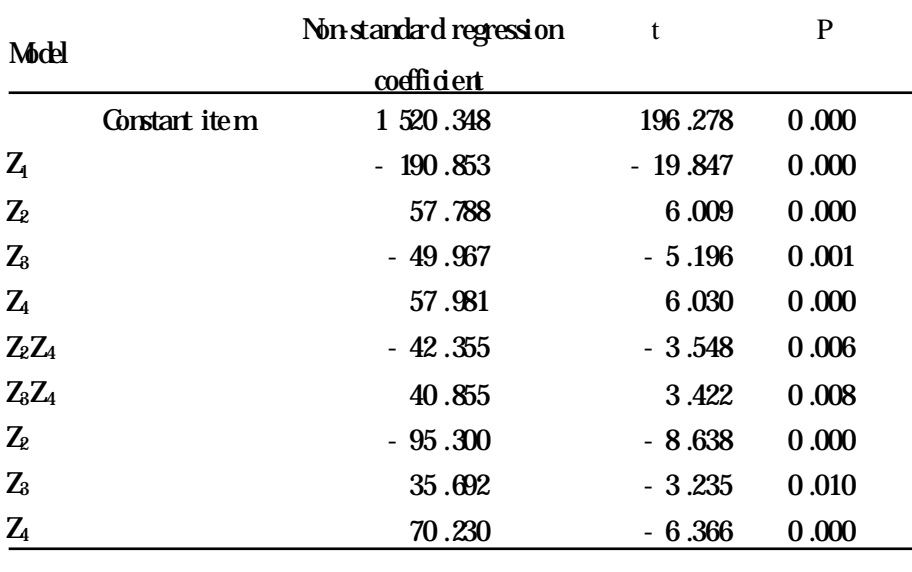

### $\overline{\mathbf{3}}$

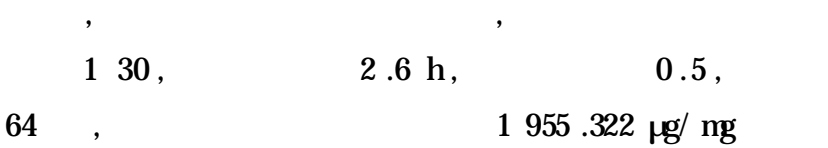

#### $[1]$  $,2003,29(2)$  :97 - 98.  $[J]$ .  $[2]$  $[\,J]\,$  .  $,2005,26(5)$  :45 - 48.  $[3]$  $\cdot$

 $[J]$  .  $,2007,35(2)$  :143 - 146.

 $[4]$  $,2007,28(5)$   $:29 - 32$ .  $[J]$ .

MAT-

 $\left[\,\mathrm{J}\right]$  .

LAB

 $[1]$ **MATLAB** 

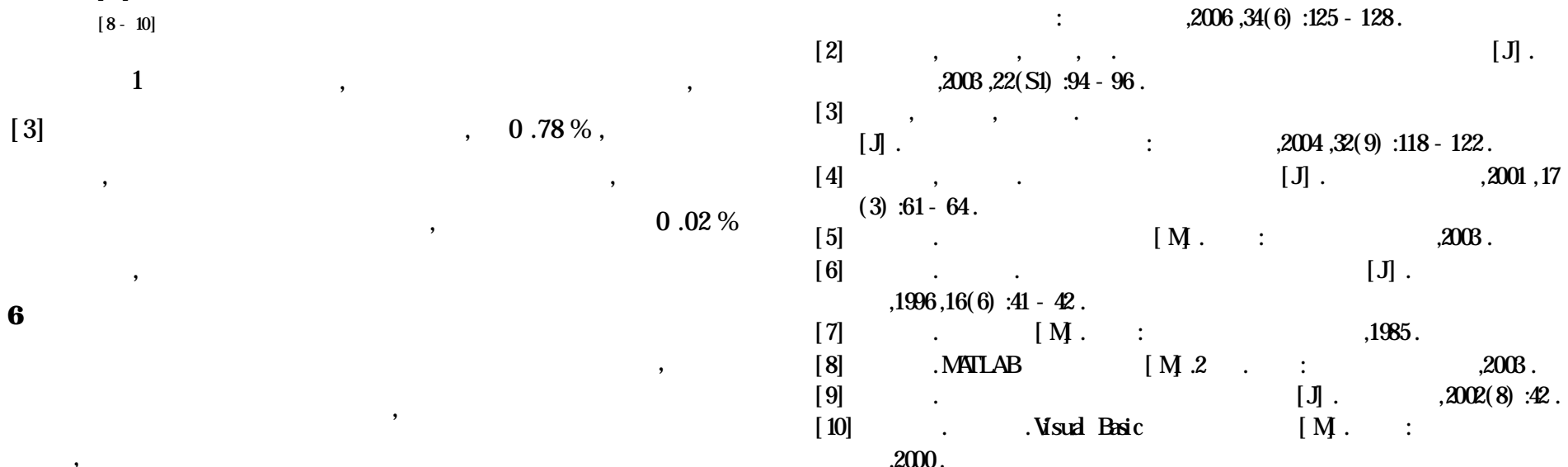